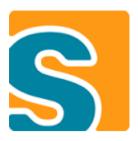

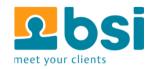

# **Profiling Scout Applications**

Useful tools and methods we use for profiling our Scout applications

**Judith Gull** 

**Scout User Group Meeting – 27.10.2014** 

#### Why is it so slow?

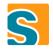

- → Business Logic on Client or Server
- → External Webservices
- → Database Queries
- → Network Connection

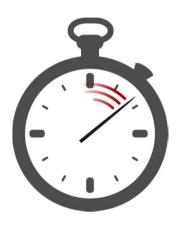

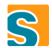

# Will the system still be usable with many concurrent users?

- Can we measure and tune before productive use
- → How do we need to setup application servers/database

#### Agenda

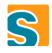

3 common ways we profile Scout applications at BSI

- → Very simple profiling with TuningUtility
- → Custom Scout Profiler on Service-Level
- → Loadtests with Apache JMeter

# **Scout TuningUtility**

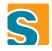

#### **TuningUtility**

#### **Simple Timing for Development**

```
TuningUtility.startTimer();
try {
    SERVICES.getService(IPersonProcessService.class).load(formData);
} finally {
    TuningUtility.stopTimer("load person formData");
}
```

#TUNING: load person formData took 125.671268ms

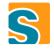

#### **TuningUtility – Repeated Calls**

```
try {
     for (int i = 0; i < 100; i++) {
       TuningUtility.startTimer();
                                            Do not print yet
                                                  add to batch
       codeToMeasure();
       TuningUtility.stopTimer(«repeatCode", false, true);
   } finally {
     #TUNING: repeatCode[100] sum=1114.534945ms min=7.799033ms
avg=11.145349ms median=10.510715ms max=29.425593ms
[without 1 smallest and 1 largest:...
                                      without smallest/largest 1%
```

#### **Summary – TuningUtility**

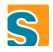

- → Very easy to use
- → Do not use in production!

### **Custom Scout Profiler**

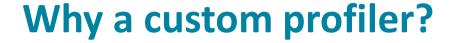

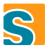

→ General purpose measure every method -> complicated

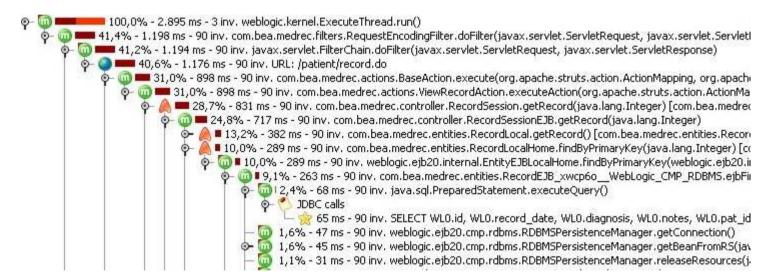

- Must be connected to JVM (often remotly with JMX)
- → Difficult to profile both client and server

#### **Profiling on Service Level**

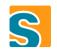

Displays server and client durations in single table \_

Only shows service methods (relevant for business)

| ▲ Timer Group       | Environm | ▲ Logical Timestamp | Name                                        | Duration  | Duration accumulated |
|---------------------|----------|---------------------|---------------------------------------------|-----------|----------------------|
| T-BSIM3118-d214c08c | Client   | 0                   | ITicketProcessService.prepareCreate         | 65.248385 | 101.328511           |
| T-BSIM3118-d214c08c | Server   | 0.0.0               | CoreAccessControlService.checkPermission    | 0.125816  | 0.125816             |
| T-BSIM3118-d214c08c | Server   | 0.0.1               | TicketProcessService.prepareCreate          | 35.730426 | 35.954310            |
| T-BSIM3118-d214c08c | Server   | 0.0.1.0             | CoreAccessControlService.getPermissionLevel | 0.030789  | 0.030789             |
| T-BSIM3118-d214c08c | Server   | 0.0.1.1             | TicketBaseService.prepareCreate             | 0.193095  | 0.193095             |
| T-BSIM3118-d214c08c | Client   | 0                   | ILookupService.getDataByKey                 | 30.308963 | 35.847120            |
| T-BSIM3118-d214c08c | Server   | 0.0.0               | CoreAccessControlService.checkPermission    | 0.376306  | 0.376306             |
| T-BSIM3118-d214c08c | Server   | 0.0.1               | PersonLookupService.getDataByKey            | 5.161851  | 5.161851             |
|                     |          |                     |                                             |           |                      |

Measures durations in client and server Works with different server/client time

-> much simpler than general purpose java profilers!

#### **Diagram Export**

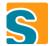

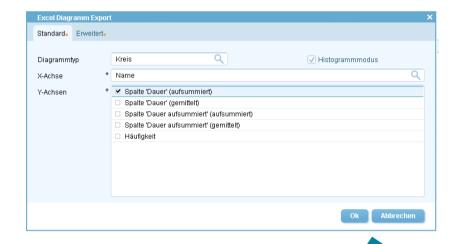

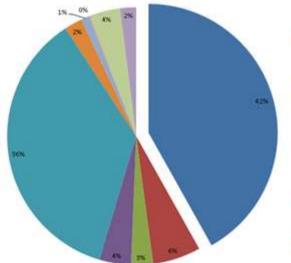

- tingstoff reconstructs or engaging plotful and buseful Jose Song, one of est core local/half sprittgriene coff annot constructed control to the fill sprittgriene of spring (page 161).
- Colleges plustinossismos muginipili attyl pritupopii.
- (the equilibration arrows you asserts this lead and define define (missed excited for your total)
- Facial/Andigaterismon level derBeubal dertik. (prosp)
- (A equival on one on all Pathelines of its pitternal advertises) who tened it forwards
- Pandjördetichenn auterbandhladt genol
- (the equal-risk pro-person care persons process angularity constitution a manager equival behand expregated the constitution in part (1991)
- designit etti (des depter formus ammage tissaer legens)
   -qeng (bress)
   | (de angestieret) conserver conservers provinte.
- [the angular of the contract of the contract o
- Exeption\_sites\_(it\_Magaztanco.ougifuture (late
- (it equilibition area on service proces equilibriumismos quilibriumishingdo Proceitmos per 101)

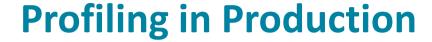

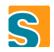

stores profiling data as files on the server

- possible to enable per user session or global
- possible to run in production

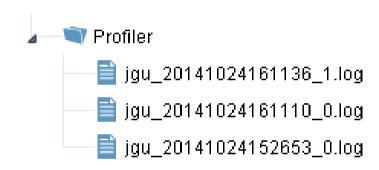

#### **Implementation**

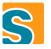

- → On profiling start: Register profiling proxy service for every service
- → Proxy Captures time and delegates to "real" service

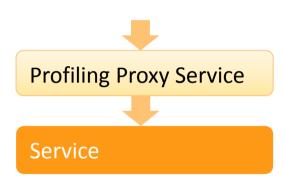

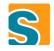

#### **Additional Profiling Tasks**

→ Add any additional profiling tasks where needed

```
Profiler jobProfiler =
Profiler.beginTask(getJobName(), "JOB");
try {
   execRun(jobRunDesc);
}
finally {
   jobProfiler.endTask();
}
```

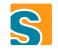

#### **Summary - Custom Scout Profiler**

- → Easy to use with deployed applications
- → Mostly sufficient to get an idea where the performance problems are
- → Learnings: Measurements can be quite different (use multiple)

# **Load Testing with Apache JMeter**

#### **Load Testing Scout Applications**

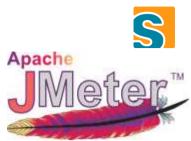

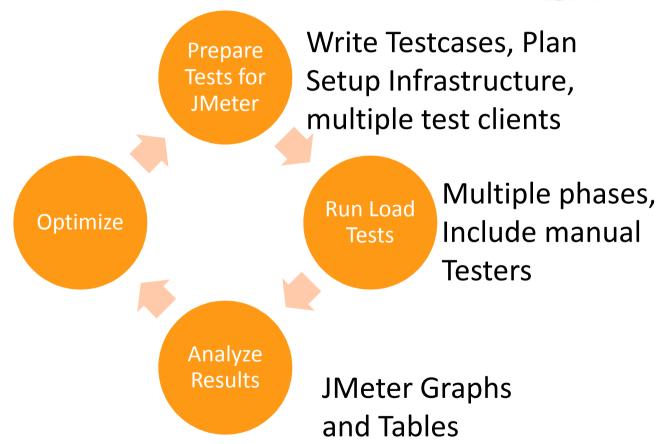

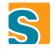

#### **Prepare test client for JMeter**

- → Small Scout Extension for JMeterTests (creating session, formatting output)
- → Prepare Testcases: Implement most common use cases

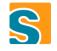

#### **Configure Tests in JMeter**

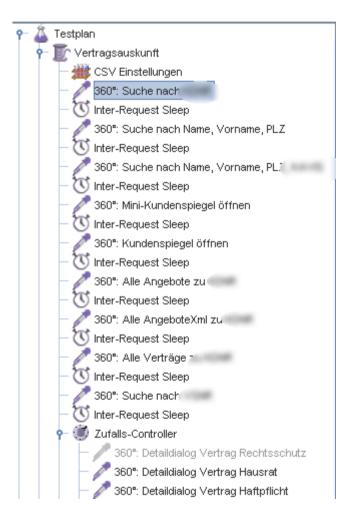

- → Create Plans to simulate real users
- Configure random executions
- CSV Test Properties for multiple executions

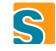

#### **Distribute Load Test Client**

- → Export special product file with Scout JMeter extension, project specific test cases, configuration
- → Headless application (GUI rendering is not measured)

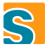

## Simulation with increasing load over time

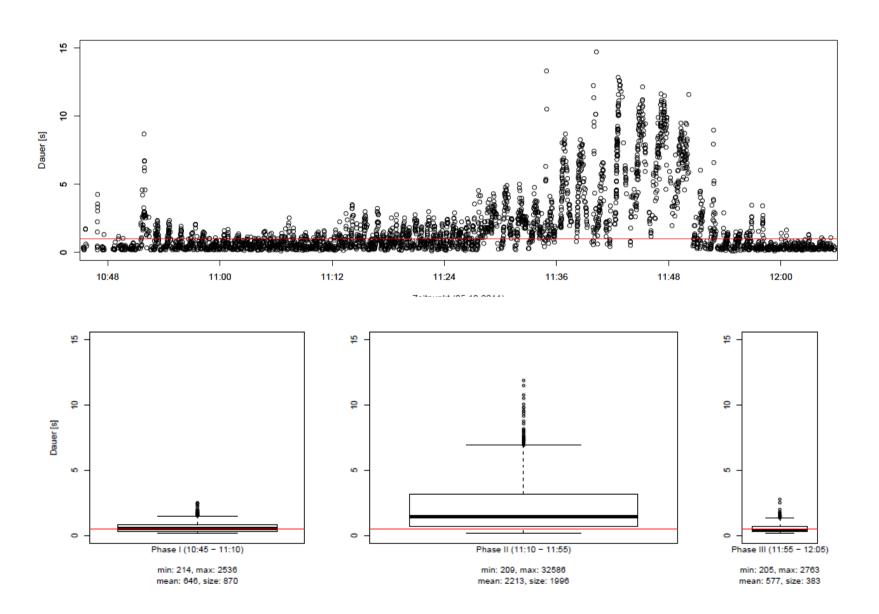

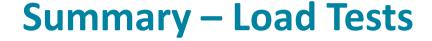

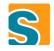

- → Load tests are useful
  - there is usually room for improvement
  - problems are not always obvious
- → Load tests are not free, require careful planning, significant amount of time to prepare
- → Difficult to map "simulated users" to actual users

# Questions